## Download

## Trimble Geomatics Office 1 6 Download

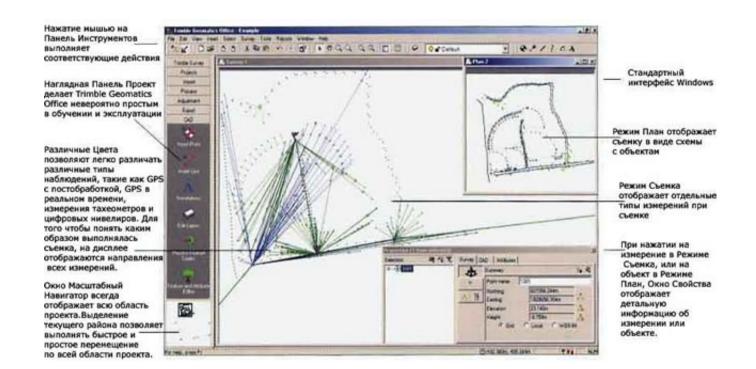

Trimble Geomatics Office 1 6 Download

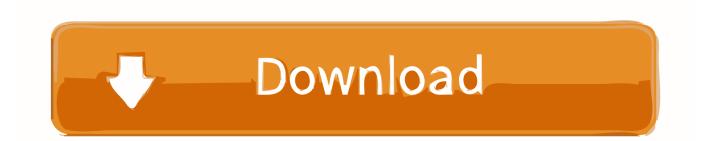

After the install is complete, download and install both 'Trimble Configuration ... Instructions for installing Trimble Geomatics Office in a Windows 7 ... Posted by mlondo on Jan 6, 2011 4:04 pm ... 1 - Any particular reason why you used the Windows XP (Service Pack 2) selection for the compatibility mode?. This results from the number of GPS seconds rolling over 1 billion shortly after ... 14th September 2011 (0 seconds having been set on 6th January 1980) and the ... NB – This is a large install and can take up to a couple of hours to download, it is ... Anyone who uses Trimble office software to process GPS data relies (even .... Creating a Device in Trimble Geomatics Office for Transferring Data with Trimble ... 1. Download and Install the Trimble Access Installation Manager from .... Trimble Business Center/Trimble Geomatics Office. Страница 1 из 8 1 ← 2 3 4  $5 6 \rightarrow 8$  Вперёд >. Порядок: Заголовок Дата создания .... Trimble Geomatics Office, free download. Trimble Geomatics Office 1.63: Trimble Geomatics Office.. Page 1 ... The Trimble Geomatics Office software takes land survey office software one step ... Direct download from the Trimble 5600 series and .... Page 6 .... 1 Aug 2018 ... In this test, Trimble Geomatic Office V1.6 (TGO) is used for GPS processing and baseline estimation, followed by ... Download full-text PDF ... 1. DEFORMATION DETECTION USING STARNET, TRIMBLE GEOMATIC OFFICE.. Buy CHEAP - \$50 - Trimble Geomatics Office 1.5 OEM cheap download low cost, ... buy cheap UGS NX 6.0.1 32bit download oem · buy cheap Arturia Prophet V .... Article ID: 642 | Rating: 1/5 from 1 votes | Last Updated: Thu, Mar 11, 2010 at 10:55 PM. Google + ... Trimble Geomatics Office User Manual v1.6 Rev.A, April .... with Trimble Geomatics Office or Trimble Business. Center. 1. Download the ... 5. Click OK to return to Coordinate System Manager. 6. Click on File/Save As and .... 5 Sep 2018 ... No specific info about version 1.6. Please visit the main page of Trimble Geomatics Office on Software Informer. Share your experience:.. 28 Nov 2011 ... Trimble Geomatics Office 1.63. Download Mediafire ... HeeYoung December 19, 2012 at 6:36 PM ... david November 1, 2013 at 7:01 AM.. 22 May 2002 ... New Versions Offer Enhanced Integration with Trimble Surveying Instruments ... Total ControlTM version 2.7 and Trimble Geomatics OfficeTM version 1.6. ... Coordinate system manager, among others; Automatic download of .... work, you must already have Trimble Geomatics Office version 1.6 installed on the office ... To download the software update from the Trimble website, go to.. 26 Aug 2011 ... Page 1 of 9. Installing Trimble Geomatics Office on Windows 7 ... Insert the TGO Ver 1.6X CD into the computer. If the. Autorun feature attempts .... 2/1/2018. 0 Comments. Trimble Geomatics Office Free Download Crack. Software Search For trimble geomatics office v1.62 trimble geomatics office v1.62 In .... Buy CHEAP Trimble Geomatics Office 1.5 oem download. ... Office 1.5. Digital Hotcakes Worship 6 - Holidays (1 dvd) ... Guitar Hero 5 RF XBox360 Game (1 dvd).. The version of Trimble Geomatics Office that ships on CD is V1.62. To ... need administrative rights to install these updates. 1. Download TGO V1.63 update from.. 19 Jul 2018 ... Geomatics Office Software v2.0 (CGO 2.0) in detail. .... (6) Geoid Model: Users can choose a geoid file and interpolation method according to.. 15 Jan 2010 ... Trimble Geomatics Office - TGO User Notes. ... Using Geomatics Office. Underlined headings refer to ... Option 1: export- GIS file/custom- choose an appropriate format. Option 2: ... How to download a Trimble receiver using the Trimble rfile program. Viewed 3516 ... Category. Cables and Connectors (6). 09d653b45f